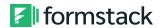

# Formstack Platform Training Outline

#### Section 1

#### Form Building Features

- Form Importer
- Drag & drop functionality
- Field types
- Field options
- Field security features
  - o Hide input
  - o Remove data from notification emails
  - o Require confirmation
  - o Restrict access to submission data

Form Building Knowledge Base Article
Form Building Video

#### **Form Extras**

- Custom Identifier
- Invisible reCAPTCHA
- Prompt For Location
- Save and Resume
- One Question at a Time

#### Section 2

#### Logic

- Applying Logic
  - Conditional Logic allows you to show or hide a field (or entire section) based on what the user selects for another field on a form
  - To use Conditional Logic, click on a field within the form builder to edit it. This is the field you will show or hide based on choices made in previous fields.
  - The form MUST contain a field with options
  - o Can be applied to sections

#### Field Logic Video

<u>Conditional Logic Tips Knowledge Base Article</u>
Sectional Conditional Logic Knowledge Base Article

#### **Styling**

• Creating a Theme

<u>Custom Form Themes Knowledge Base Article</u> <u>Quick Start Customizing Form Themes Knowledge Base Article</u>

## Section 3

### **Settings**

- Notification emails
- Confirmation emails
- Emails and actions (routing)
- Submissions message
- Security (<u>encryption</u> and <u>PGP</u>)

### **Form Settings Video**

## **Sharing options**

- Embed
- Hosted URL
- CMS
- Social Media
- Javascript options

#### Section 4

# Submissions/Analytics

- Managing Submissions
- Creating Reports
- Scheduled Exports